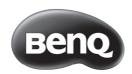

## Quick Wireless NFC kit Quick Start Guide

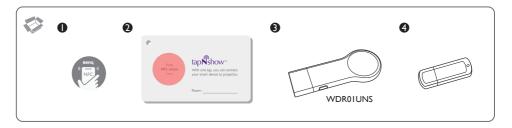

## Wireless projection using smartphones/tablets with NFC

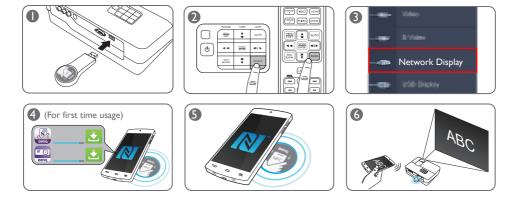

• Using the NFC sticker/card

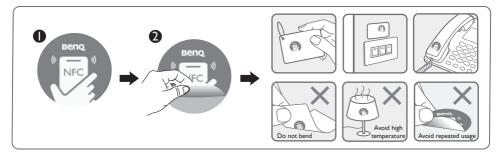

## Wireless projection using laptop computers

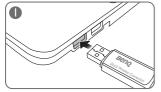

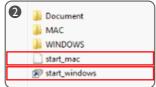

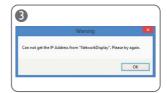

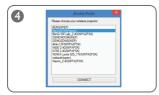

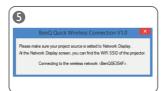

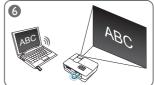

• Disconnecting the wireless projection

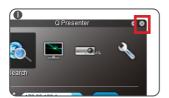

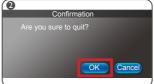

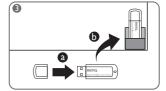

- System requirements for Quick USB
  - » Supported operating systems: Windows XP SP3, Vista, 7, 8, 8.1 and MAC 10.7, 10.8 and 10.9
  - » Supported CPU: Intel Pentium Dual Core 1.8 GHz or better
  - » WiFi: 802. I In

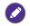

- Please visit www.benq.com for detailed configuration and training materials. Go to Products > Projectors > Accessory > Wireless Dongle > Quick Wireless Connection USB.
- For more information on the advanced network setup, please refer to the **BenQ Network Projector**Operation Guide on the provided CD of the purchased BenQ projector.

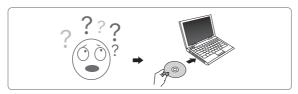